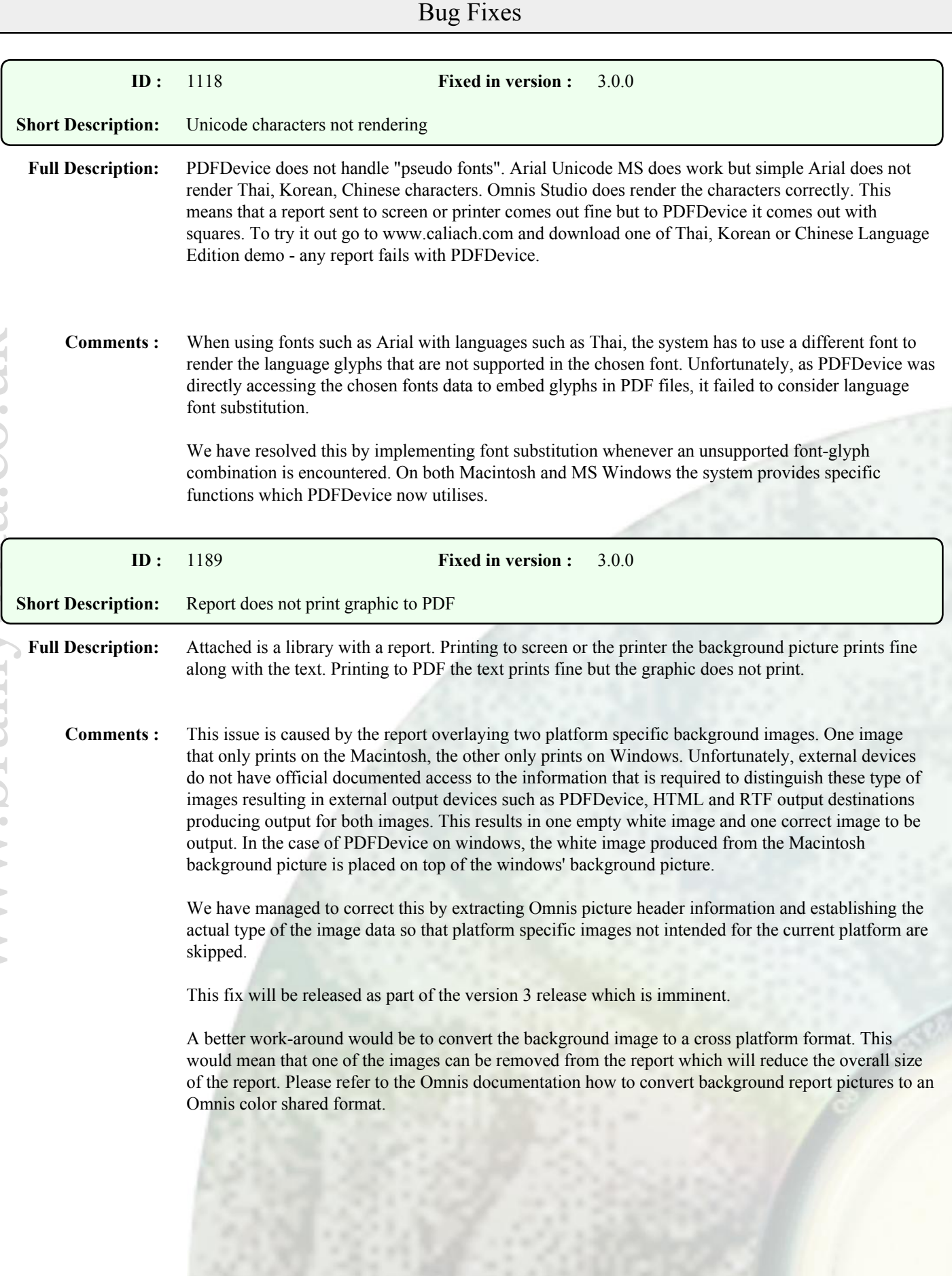

Page 1 out of 4

## Enhancements

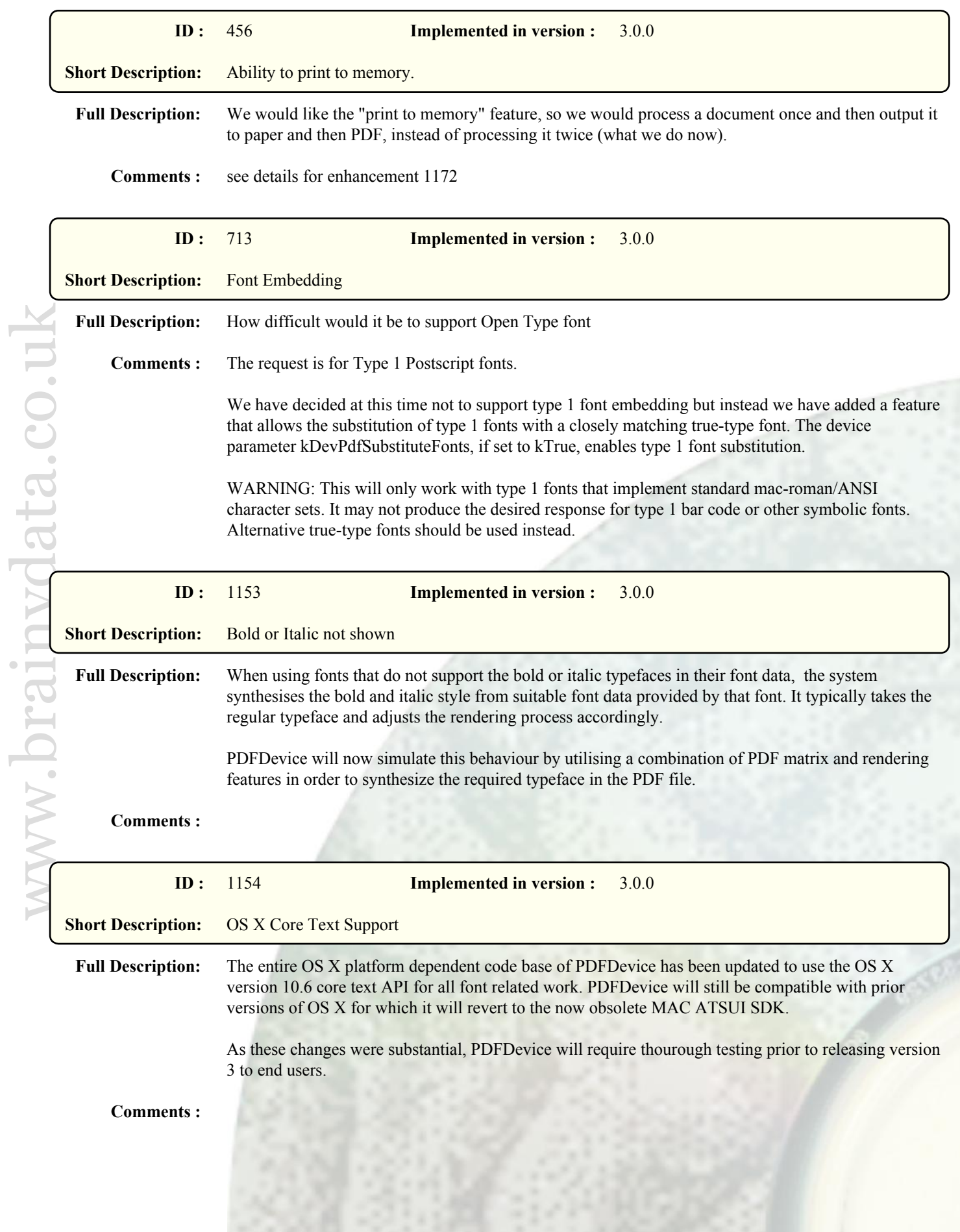

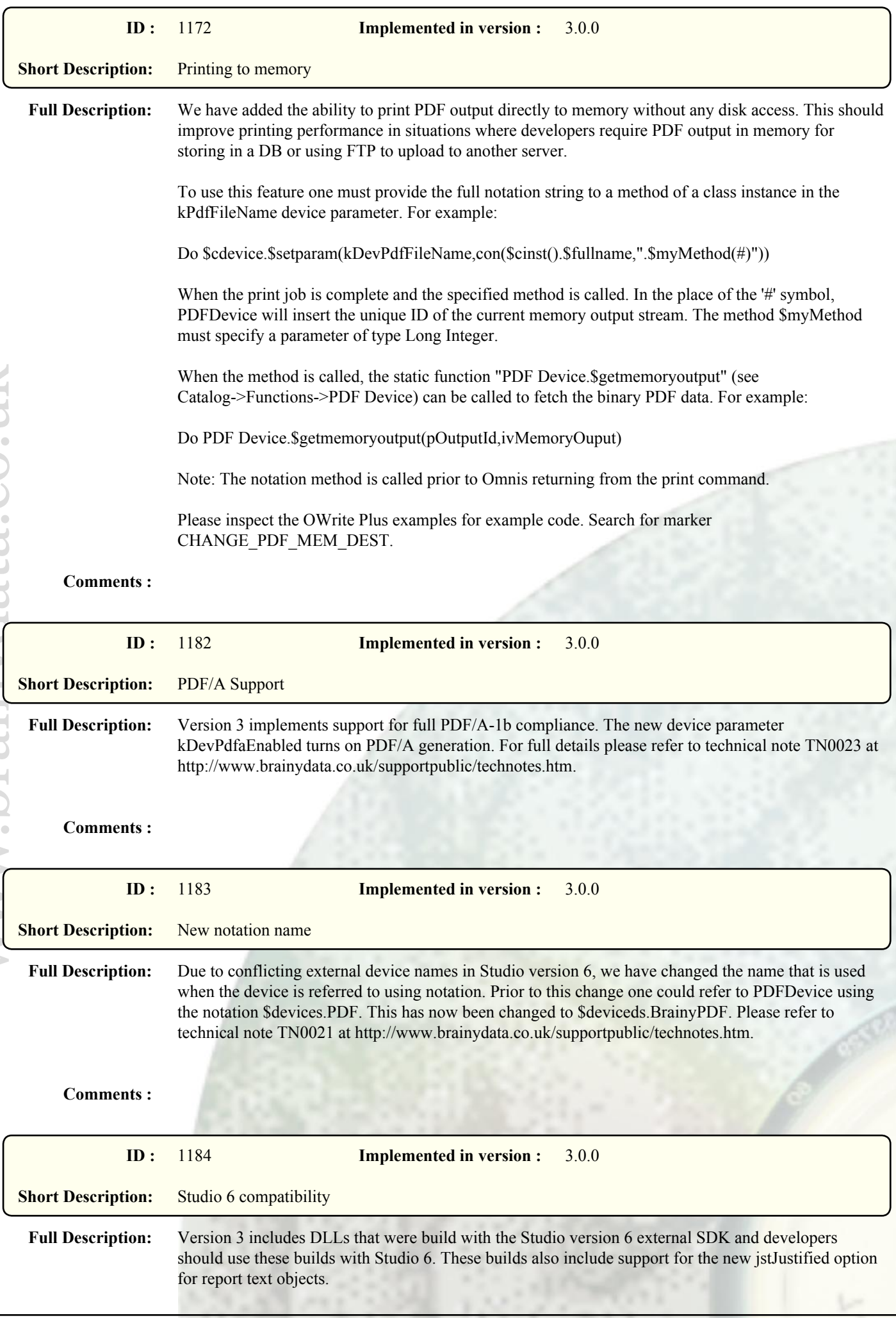

**Comments :**

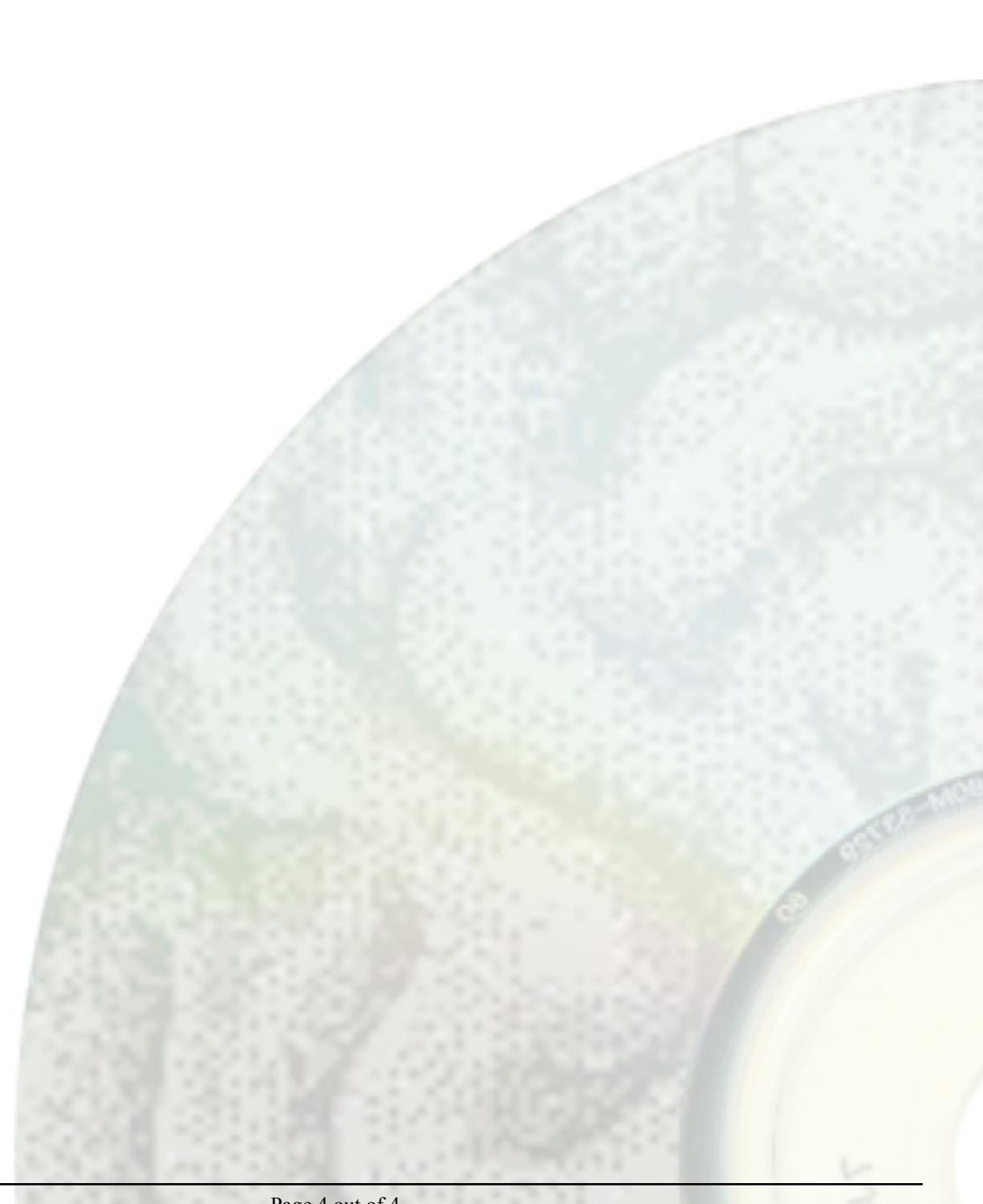